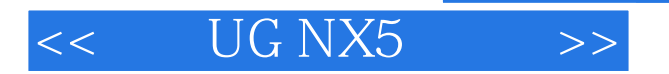

<< UG NX5 >>

- 13 ISBN 9787500678397
- 10 ISBN 7500678398

出版时间:2008-4

页数:518

PDF

更多资源请访问:http://www.tushu007.com

# $<<$  UG NX5  $>>$

### , tushu007.com

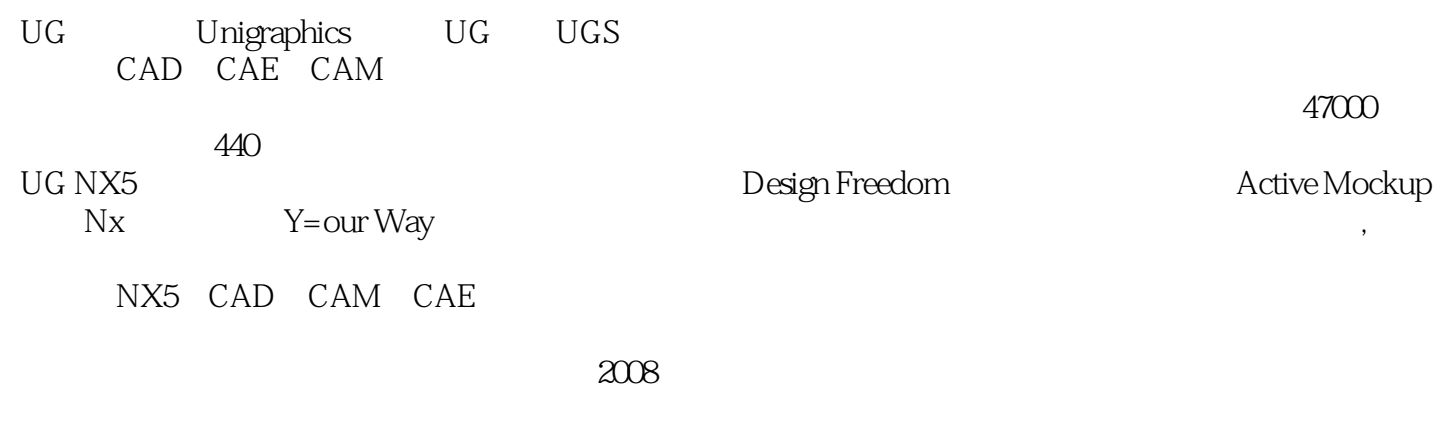

#### UG CAD CAE CAM

 $\mathbf{u}$ G $\mathbf{u}$ 

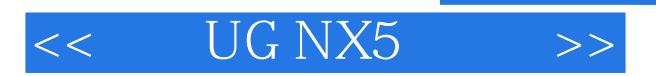

UG NX5 $_{\rm UG}$  $\rm UG$ 

 $\verb|UGS| = \verb|UGS| + \verb|CGD/CAE/CAM| + \verb|CGD/CAE/CAM| + \verb|CGD/CAE/CAM| + \verb|CGD/CAE/CAM| + \verb|CGD/CAE/CAM| + \verb|CGD/CAE/CAM| + \verb|CGD/CAE/CAM| + \verb|CGD/CAE/CAM| + \verb|CGD/CAE/CAM| + \verb|CGD/CAE/CAM| + \verb|CGD/CAE/CAM| + \verb|CGD/CAE/CAM| + \verb|CGD/CAE/CAM| + \verb|CGD/CAE/CAM| + \verb|CGD/CAE/CAM| + \verb|CGD/CAE/CAM| + \verb|CGD/CAE/CAM| + \verb|CGD/CAE/CAM| + \verb|CGD/CAE/C$ 

 $,$  tushu007.com

## $<<$  UG NX5  $>>$

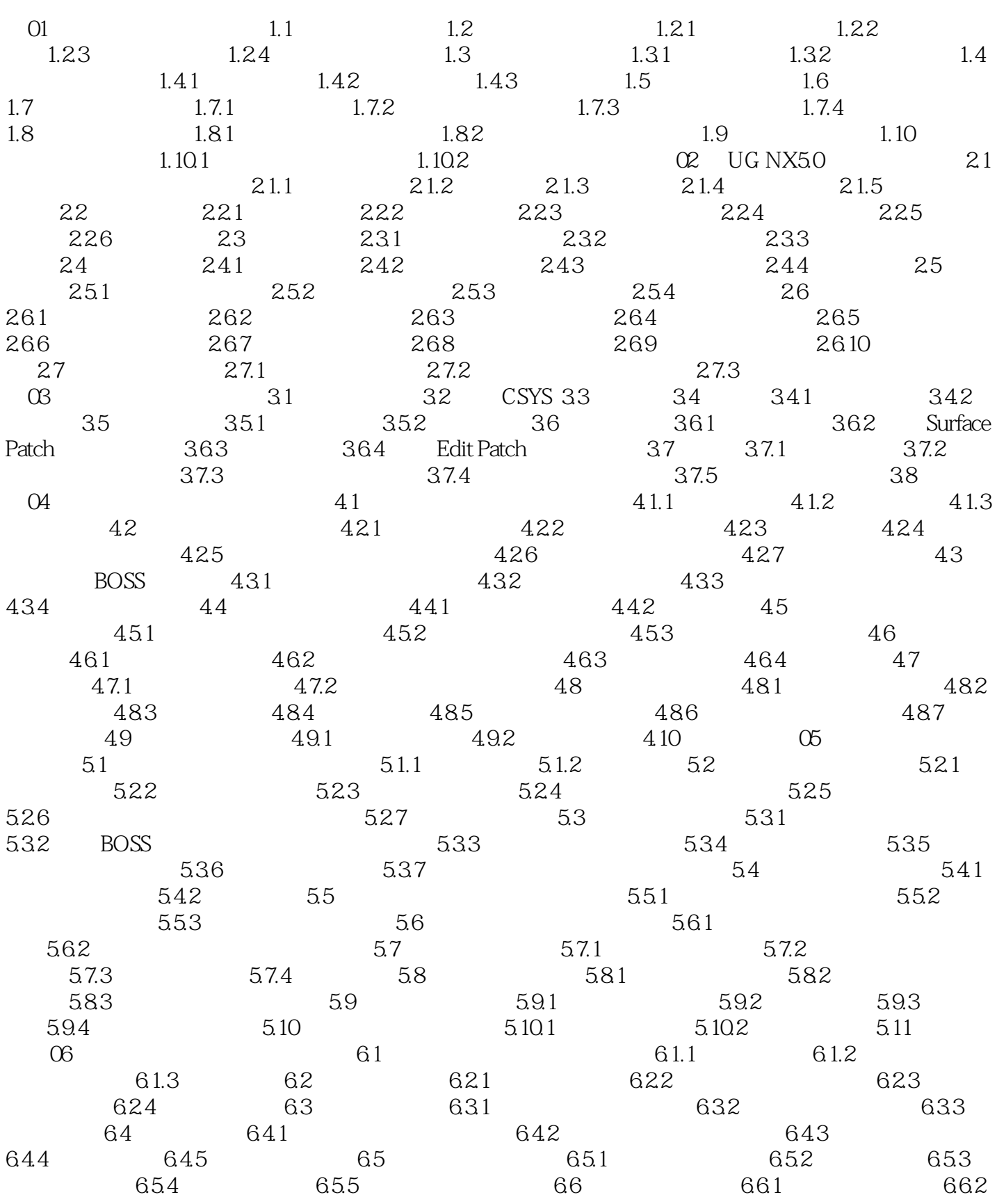

 $,$  tushu007.com

## $<<$  UG NX5  $>>$

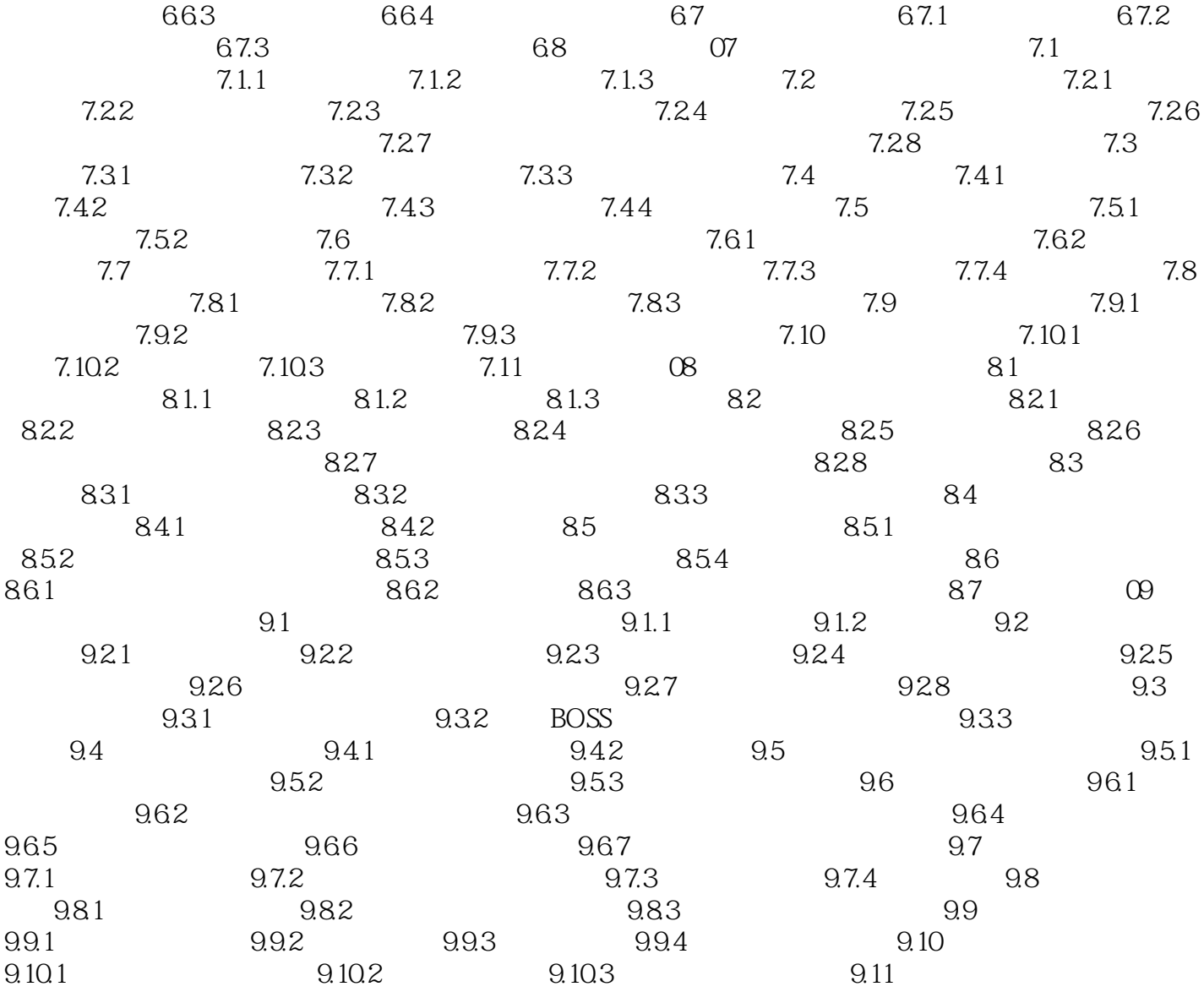

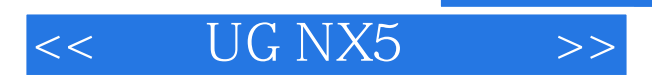

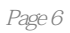

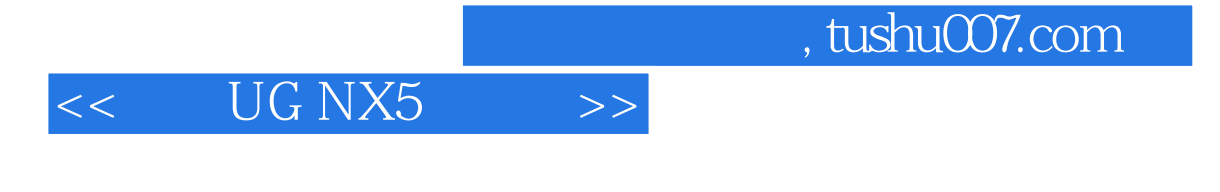

#### $\rm UG\ NX5$  :  $\rm UG$

 $u$ G

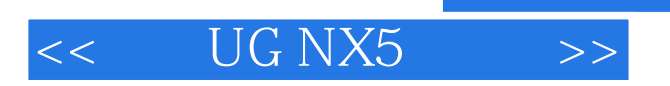

 $,$  tushu007.com

本站所提供下载的PDF图书仅提供预览和简介,请支持正版图书。

更多资源请访问:http://www.tushu007.com